$<<$ C $>$ 

 $<<$ C $>>$ 

- 13 ISBN 9787302276685
- 10 ISBN 7302276684

出版时间:2012-1

页数:464

PDF

更多资源请访问:http://www.tushu007.com

 $,$  tushu007.com

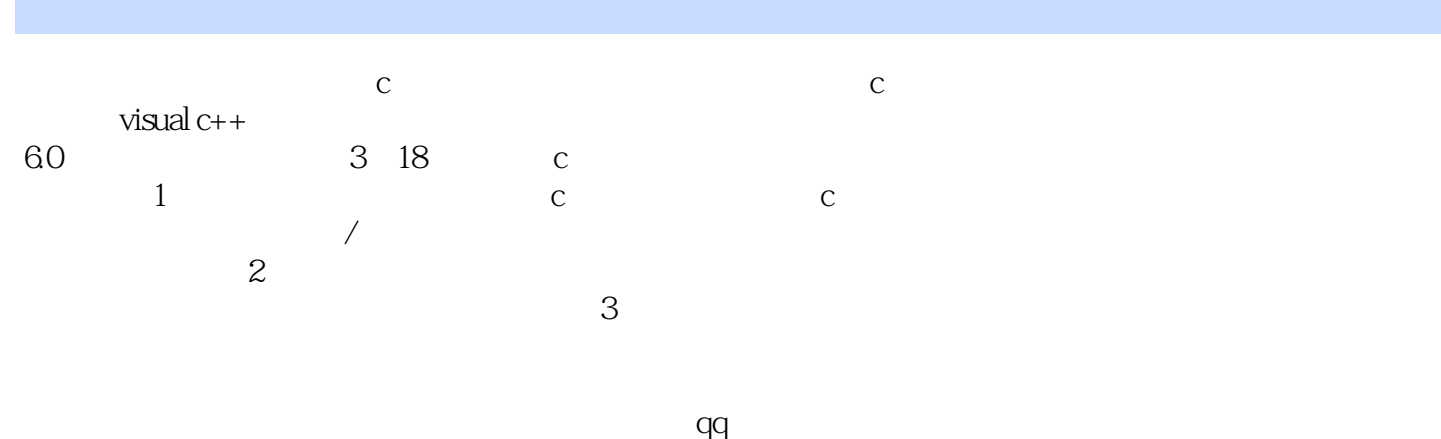

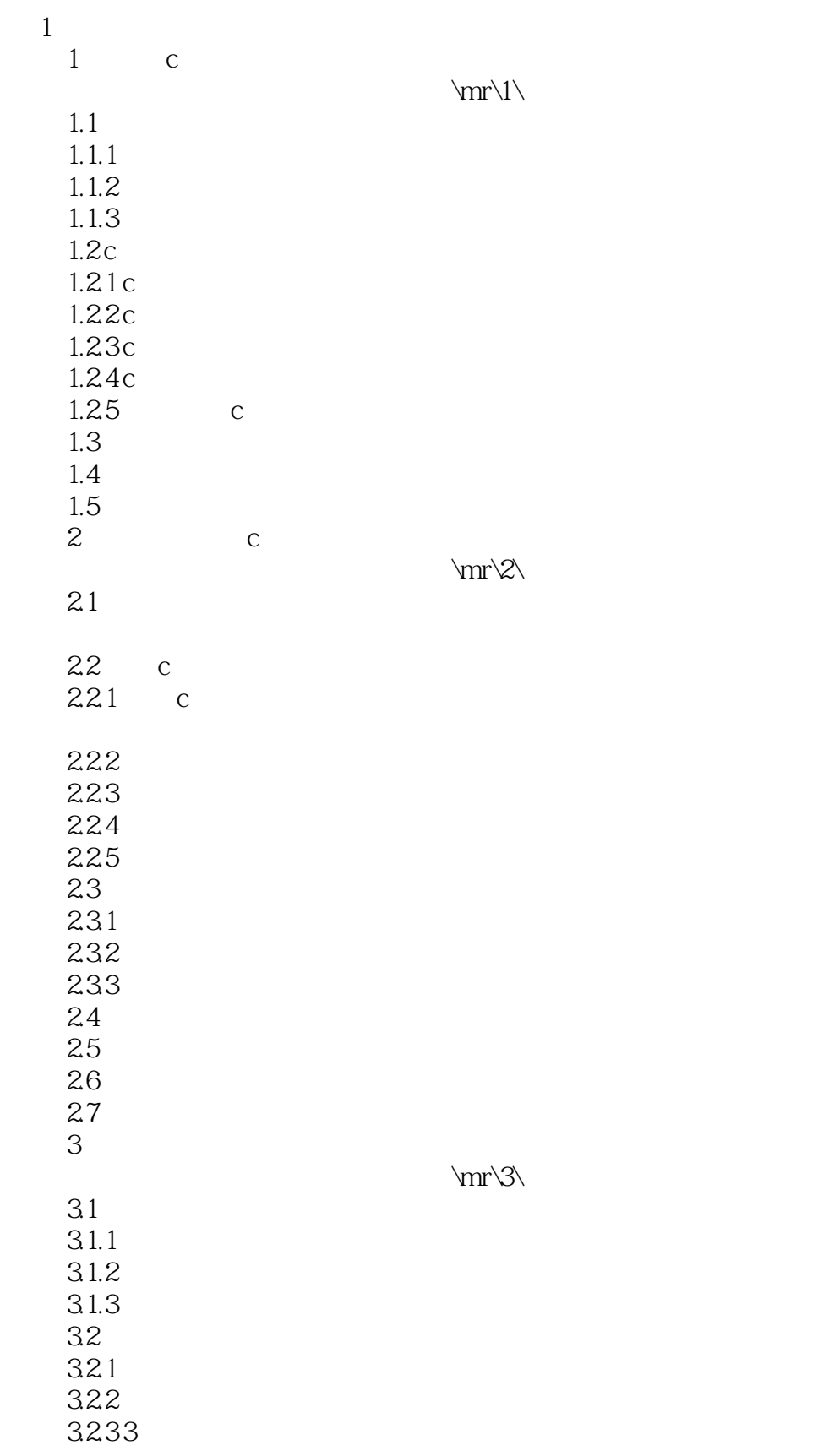

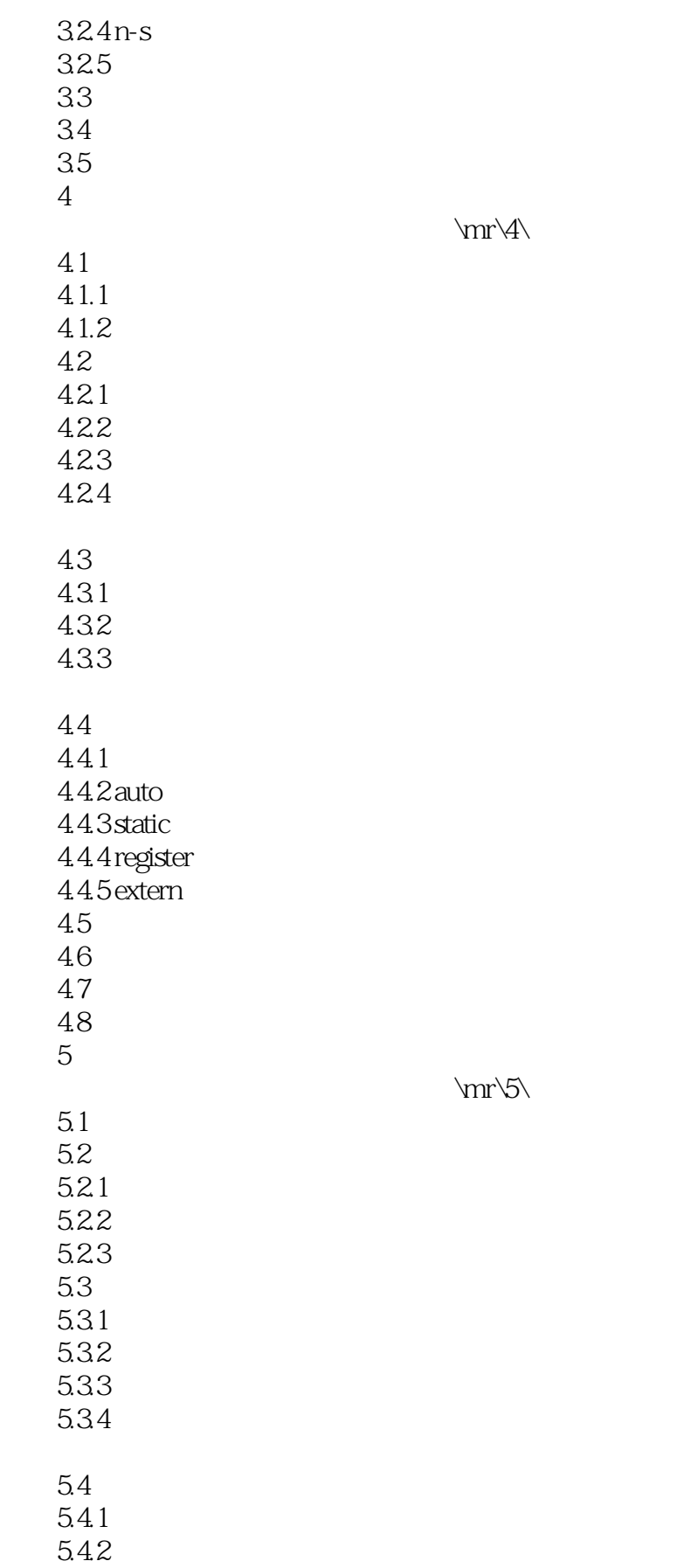

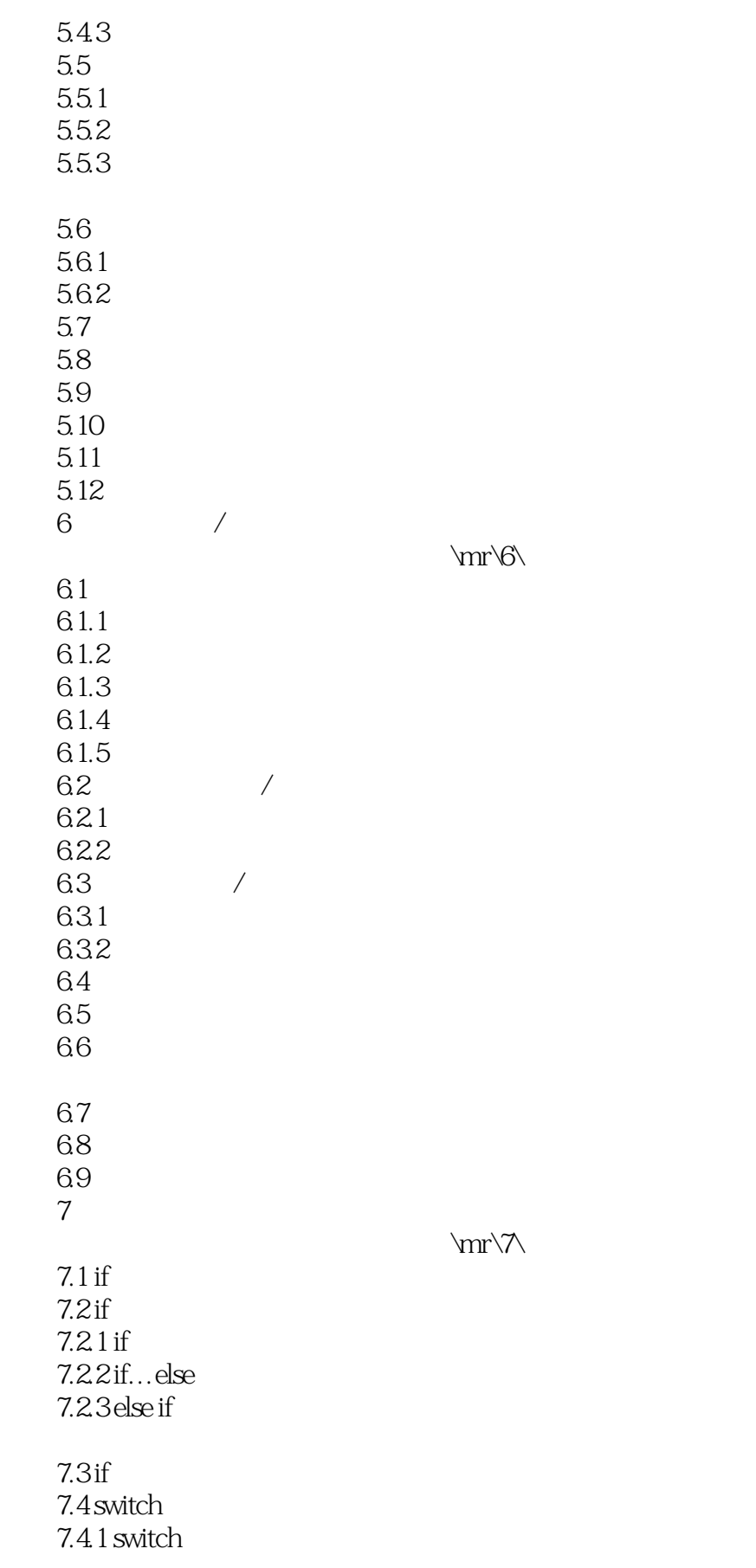

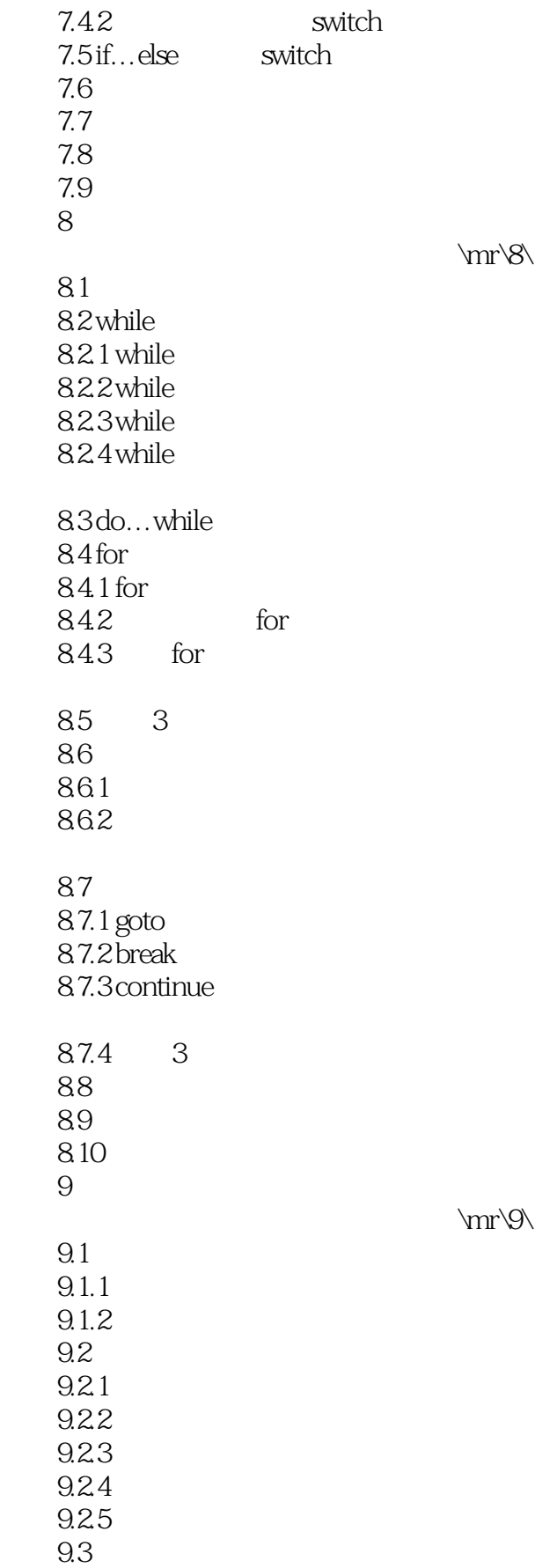

#### $<<$ C $>>$

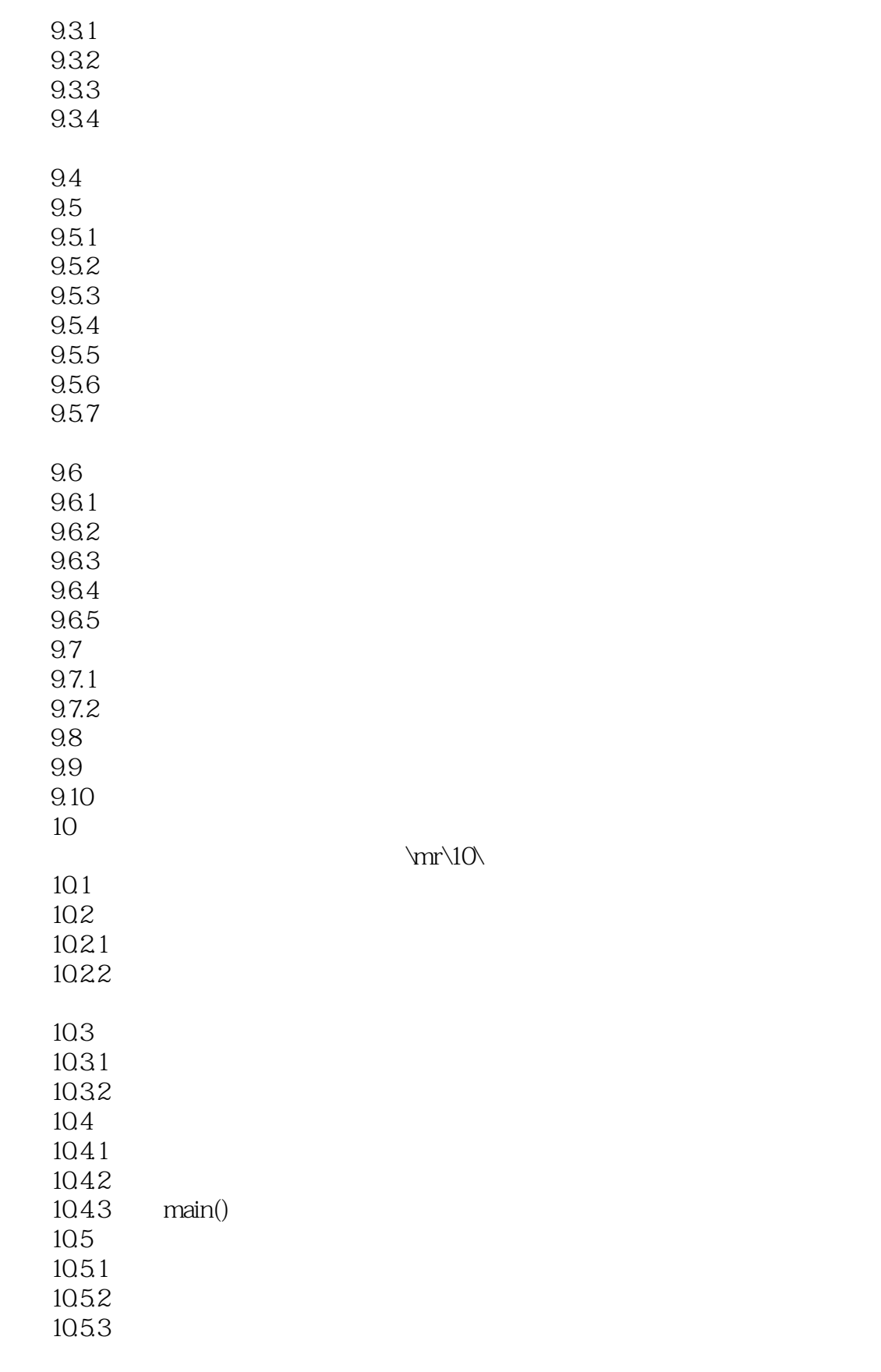

10.6

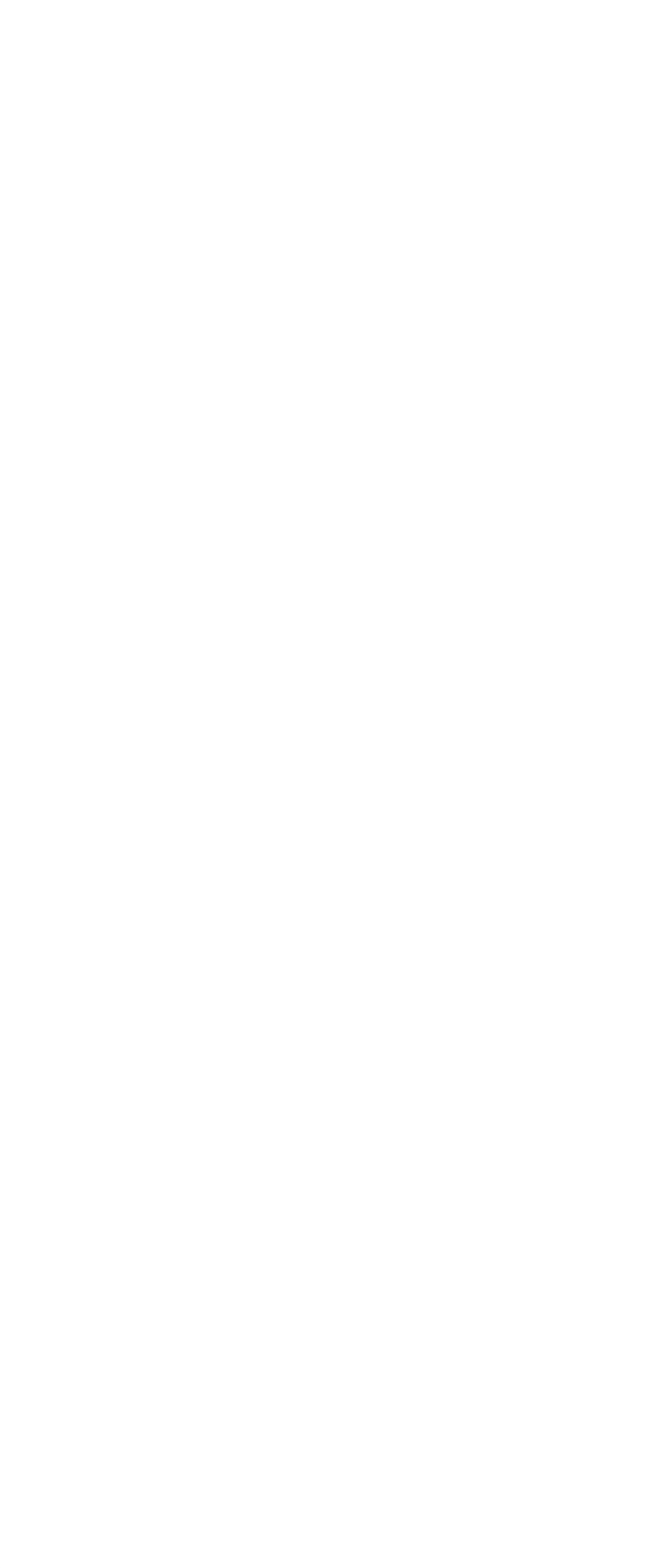

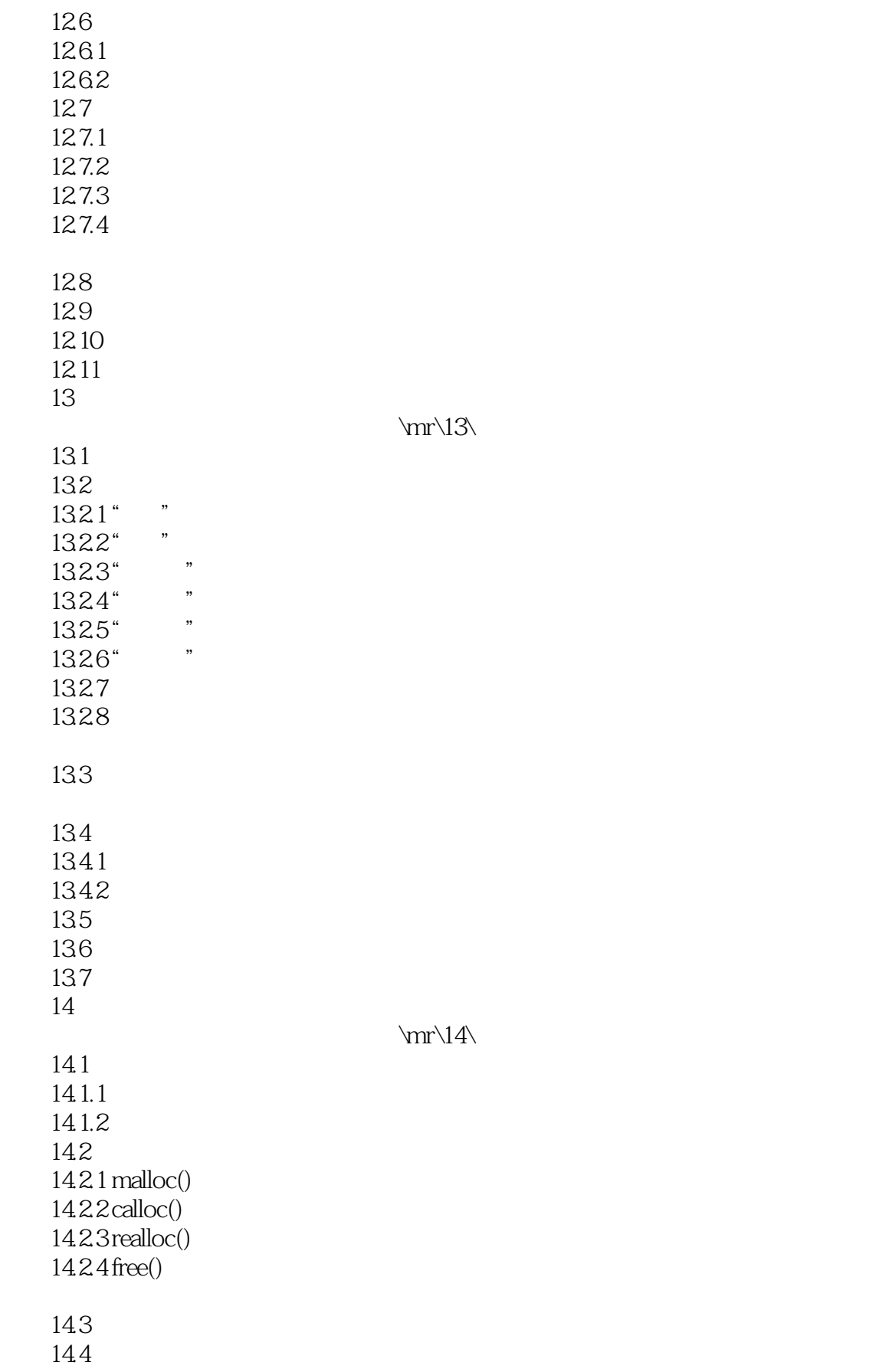

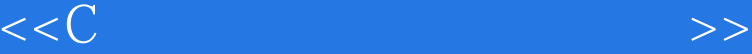

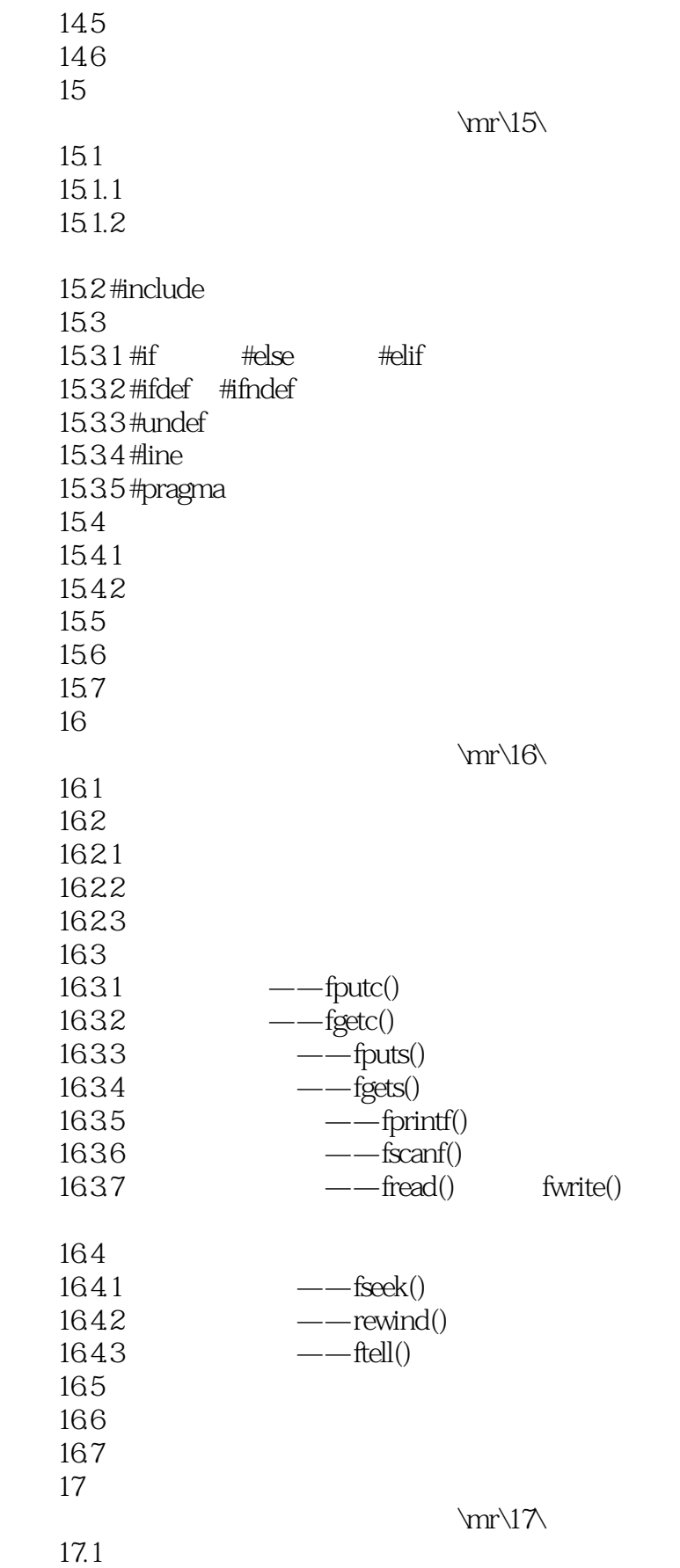

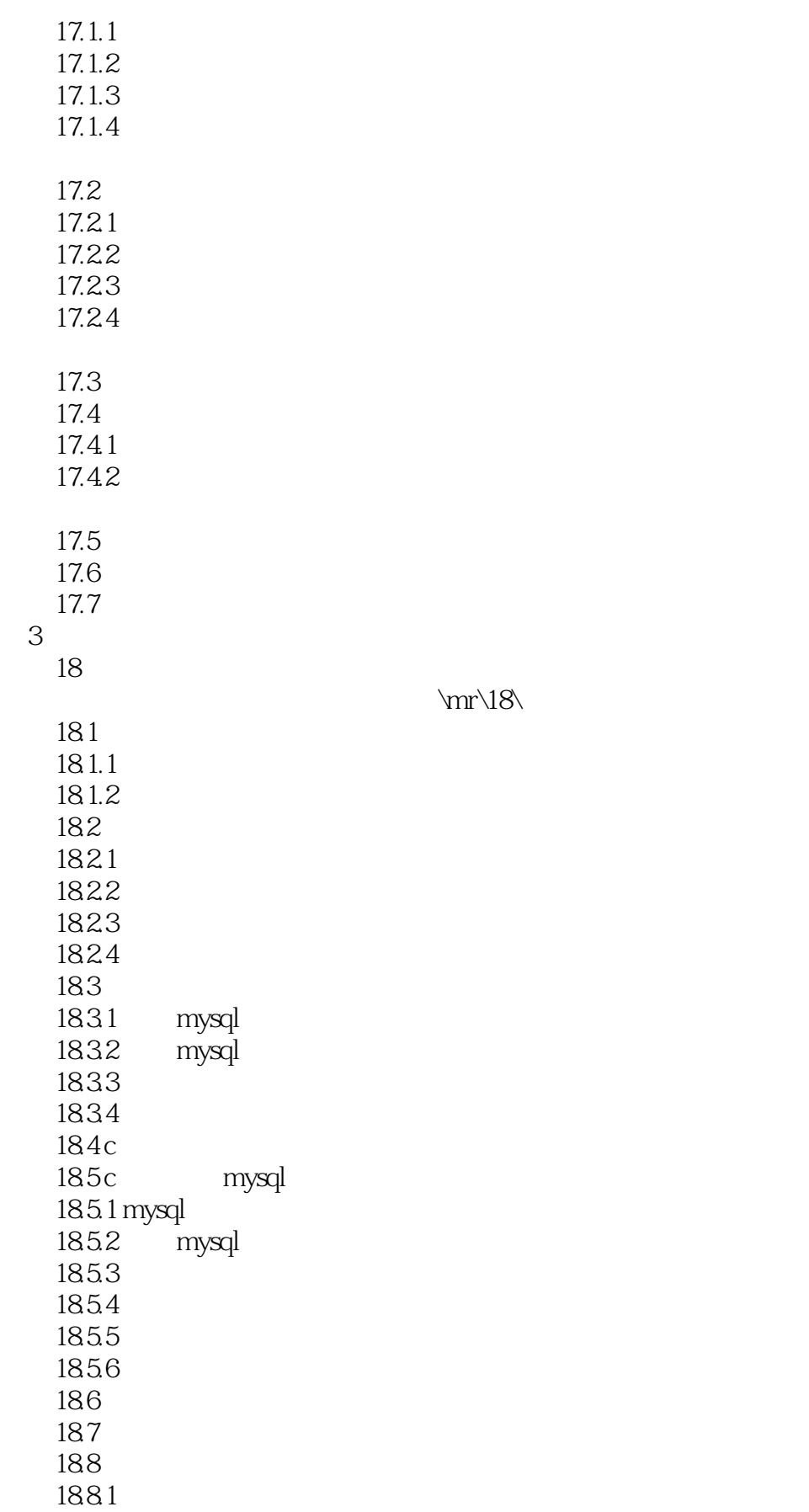

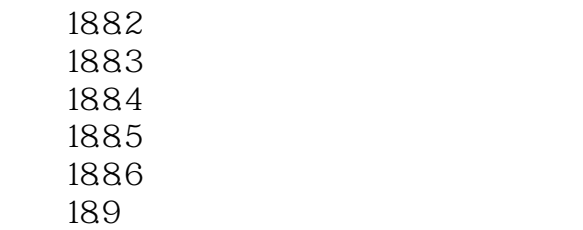

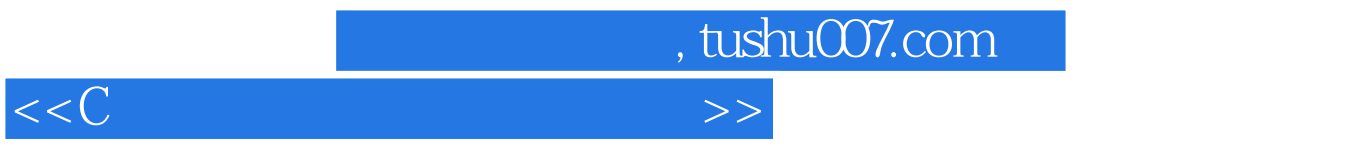

 $\mathbb C$ 

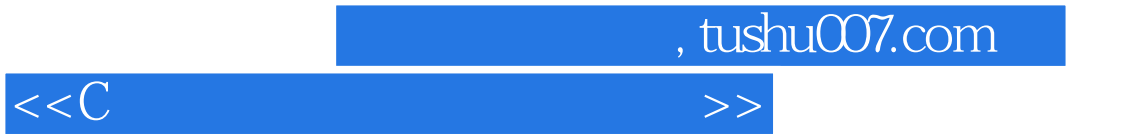

本站所提供下载的PDF图书仅提供预览和简介,请支持正版图书。

更多资源请访问:http://www.tushu007.com